# Melbourne Indexers Bulletin

No 7, January 2016

#### **Welcome to 2016**

I wish all members a happy and prosperous new year.

Max McMaster and I have put a program together for the next five months. Hopefully the mixture will tempt you to attend at least one meeting.

We start the year with three meetings discussing indexing and then adjourning to a nearby restaurant for a meal (at own expense). First up is a group indexing task. How do we index the AusSI Newsletters? At the March meeting we will discuss filing issues. In April we will have a demonstration and discussion on how to access archived journal content using a hyperlinked index.

Rural outings have been popular in the past, so we will visit the Ballarat Mechanics Institute in May and join their building tour. We need to confirm numbers, so please contact me if you plan to join us in Ballarat.

Since the first Wednesday evening of the month doesn't suit everyone, for the fifth meeting of the year we are going to meet on a Tuesday afternoon at a different venue. At the meeting will be a demonstration of IndexConvert a new program that converts an index in MS Word into a file that can be imported into Macrex, Cindex or Sky.

Details of the meetings are listed in this Bulletin and full details are also on the webpage [www.anzsi.org/about](http://www.anzsi.org/about-us/groups/melbourne-indexers/)[us/groups/melbourne-indexers/](http://www.anzsi.org/about-us/groups/melbourne-indexers/)

When the Melbourne Indexers formed in June 2015, it was decided to try the same model used for The VIC for one year. This included this monthly Bulletin and meetings, nearly monthly. As there are many benefits to

continuing the group, it is hoped we will continue, but perhaps move to bimonthly meetings. Our usual meeting venue is likely to be rebuilt later in the year, so it is also an opportunity to pick another venue and hence another time for meetings. I welcome your comments and suggestions for future meetings and possible venues.

Mary Russell Convenor

### **December 2015 meeting Indexing surprise packages**

Indexing surprise packages was the topic for discussion at the December meeting. While books with no indexes certainly cause a surprise, the focus was on indexes that were different in some way. I led the discussion with a few examples, then opened the meeting up to those present, who supplied further examples. Here is a taste of what was discussed.

After a bit of hunting I discovered gold in the form of the *Oxford companions*, thanks to the Amazon Look Inside feature. The text of most *Oxford companions* are short articles on a particular aspect arranged A to Z by headwords. Some in the series have no indexes, some have usual indexes with page numbers and then there are the 'surprise packages'. Here is a selection:

1. Subject index with no page numbers! *Oxford companion to British history* and similarly *Oxford companion to Australian history* have grouped the headwords in broad subject groups. So for British history the subject index groups start abbeys and churches, Africa, agriculture, Americas… and list the headwords used in the A-Z part.

#### [http://www.amazon.com/dp/0199677832](http://www.amazon.com/dp/0199677832/ref=rdr_ext_tmb) [/ref=rdr\\_ext\\_tmb](http://www.amazon.com/dp/0199677832/ref=rdr_ext_tmb)

Similarly for Australian history, Aborigines, agriculture, art and photography, bushranging, etc. [http://www.amazon.com/dp/019551503X](http://www.amazon.com/dp/019551503X/ref=rdr_ext_tmb) [/ref=rdr\\_ext\\_tmb](http://www.amazon.com/dp/019551503X/ref=rdr_ext_tmb)

2. Subject groupings, but it comes unstuck *Oxford companion to food* tries to do something similar to the histories, but starts with higher level sections. [http://www.amazon.com/dp/0199677336](http://www.amazon.com/dp/0199677336/ref=rdr_ext_tmb) [/ref=rdr\\_ext\\_tmb](http://www.amazon.com/dp/0199677336/ref=rdr_ext_tmb)

Section 1 is food plants and primary products derived from them. This gives headwords under headings such as aquatic food plants, cereals, fruits, etc Section 2 is of animals, birds, and fish, etc. Section 3 is cooked foods and dishes of various kinds.

Section 4 is the best one, it is "Everything else"! Here the subheadings groups are 'cookery books their authors and other people", "culinary terms and techniques", "culture: diet, foodways, religion", "national and regional cuisine" and "scientific topics". I guess "everything

else" is what they are.

These subject indexes provide pointers to what is in the text, but doesn't add much value to the work as you could easily flip through the A to Z sections looking for items.

#### 3. Only *see* references

I have *Oxford companion to gardens* and this is what started me looking at other companions. It has an index that is all *see* references. This time the items indexed are things of interest included under the headwords. For example Armley House *see* Repton, Humphrey.

[http://www.amazon.com/dp/0198662556](http://www.amazon.com/dp/0198662556/ref=rdr_ext_tmb) [/ref=rdr\\_ext\\_tmb](http://www.amazon.com/dp/0198662556/ref=rdr_ext_tmb)

This index adds value to the text as pointing to material mentioned under the headwords.

4. Only names are important *Oxford companion to music* also pulls out items from the text. This time the index only lists names.

[http://www.amazon.com/dp/0198662122](http://www.amazon.com/dp/0198662122/ref=rdr_ext_tmb) [/ref=rdr\\_ext\\_tmb](http://www.amazon.com/dp/0198662122/ref=rdr_ext_tmb) If only they looked at subjects as well.

5. Forget the contents who wrote the sections? *Oxford companion to architecture* has an index, but it is an index of contributors with entries they wrote. [http://www.amazon.co.uk/dp/019860568](http://www.amazon.co.uk/dp/0198605684/ref=rdr_ext_tmb)

## [4/ref=rdr\\_ext\\_tmb](http://www.amazon.co.uk/dp/0198605684/ref=rdr_ext_tmb)

This sort of information is often in the book, but not at the back as an index.

Max McMaster kindly pointed me to the *The Age good food guide* with 20 indexes! This is really grouping restaurants under 20 main headings (indexes). The indexes are suburb, interstate, cuisine, accommodation, bars, breakfast available, breweries, BYOs, family friendly, good wine lists, new entries, open late, private rooms, vegetarian meals, views, wheelchair friendly, wineries, yum cha available, and finally alphabetical.

Sally Newton brought in a delightful index. It was *Making an index* 3<sup>rd</sup> edition by G.V. Carey and published by Cambridge University Press in 1965. It is only a few pages and earlier editions didn't have an index, but by the third edition it was decided an index was required, as is explained in the introduction to the index. Sally Newton kindly scanned the index. Examine it closely as it includes many amusing entries.

# **INDEX**

AUTHOR'S NOTE.- A friendly notice in The Times Literary Supplement when this pamphlet first appeared suggested that it might have been the better for an index of its own, whereby the author could have given 'a fulldress demonstration of his principles'. An index to a work of about a dozen pages can hardly hope even in full dress to be within the bounds of decency. Yet the reviewer, though he may have had his tongue in his cheek, has put the author on his mettle and tempted him, at the opportunity afforded by a new impression, to take up the challenge.

In case there should be any reader so guileless as to be led astray, it had been the author's intention to give some distinguishing mark to all those entries in the index that he had devised with his tongue in his checkoccasionally even (as it were) in both cheeks. As the work proceeded, however, he became so deeply involved in paddenda (let alone his determination to include every letter of the alphabet) that the opposite course seemed to be called for. Thus an asterisk marks those entries which-were the work of such a size as to require an index-would in his opinion be necessary, or at any rate helpful.

It remains only to affirm that the author has made a serious attempt to demonstrate, even in this not very serious index, some at least of the principles set forth in the preceding pages.

\*Abbreviations, 10, 14 \*Abstract subjects, 5, 8, 12 Alphabetical index-guides, 13 Alphabetical order versus chronological, \*Alphabetisation, 9-10 Anybody, mere page-numbers not of the slightest use to, 7 \*Apparatus for index-making, 13-14 \*Author as indexer, 3, 4, 15 Biblical quotations, classified index of, Bibliographer, seventeenth-century, 3 \*Biographies, central characters of, 6 \*Book-titles, 5 Box-file, 13

'Cedars, The' (Puddleby), 6, 8 Chase, wild goose. See Von Kluck Cherry, twice bitten, once shy. See Cross-references

\*Chronological versus alphabetical order,  $\mathbf{8}$ 

\*Classified indexes, 5

\*Comma in heading, effect of, 10

Common sense, use your, 9, 15, and pass.

\*Composite entries, 6, 7-9, 12; combination of mere page-numbers with subheadings in, 7-9; over-elaboration of, 6; preliminary roughingout of, 14

Compounds, II \*Cross-references, 11-12

'Double-barrelled' entries, 11

Earl of Beaconsfield, 11 \*Economy of space, 9, 13 Explanatory notes, 5 Eye in, getting your, 5

16

False economy, 14 Fiction, non-, 3 \*Footnotes, 13 \*Foreign names with prefixes, 11 France, History of, 6

General and particular, 12 Goose chase, wild. See Kluck, von

Haystack, looking for needle in, 4 Historical subjects, 6, 8 Horrid word. See Alphabetisation \*Hyphens, 10

<sup>1</sup>Index, absence of, 3; apparatus for making, 13-14; classified, 5; making an, pass.; proper function of, 6, 12; various types of, 3; various users of, 12; varying scales of, 3-4 'Insurance' example of mixed entry, 8 \*Italics, use of, 5

Jehu (son of Nimshi), 12-13 John, St, 10

\*Keywords, choice of, 12 Kluck, von. See Von Kluck

'Law' entry, 8 Law-cases, classified index of, 5 \*Lay-out, 9, 15 \*'Letter-by-letter' order, 10, 11 Life of Abraham Lincoln, 6 Life of William Snooks, 5-6 \*Lincoln, Abraham, Life of, 6

\*'Mac', 'Mc', and 'M'', 10 \*Main theme, omission from index of,  $6 - 7$ \*'Mixed' entries, 8

\*Names, proper. See Proper names, Place-names \*'New' in place-names, 10 \*Notes, explanatory, 5

\*Numbering of index-slips, 15; of pagereferences, 13

\*Omissions, justifiable, 5-7 Omniscient, indexers not always, 4 Order, alphabetical. See Horrid word

\*Overloaded entries, 6-7 Page-numbers, mere, accumulation of, 6, 12; as part of composite entries, 7-8; sometimes adequate, 3, 12 \*Page-references, numbering of, 13 \* Passim, 13 Perfection, counsel of, 3 \*Persons, names of, See Proper names \*Perspective, preliminary, 4, 6 Philosophical subjects, 8 <sup>2\*</sup>Place-names, 5, 7, 8, 10 Planning, preliminary, 4 \*Plays, titles of, 5 \*Prefixes to proper names, 10-11 \*Proof, indexer's duty to check, 14n. \*Proper names, 5, 7; foreign, 11; indexes limited to, 3; order of subheadings under, 8; with prefixes, 10-11 Protagonist. See Main theme \*Publishers, relations with, o Puddleby, 5-6

Quotations, biblical, etc., 5

\*'Other mentions', 8

\*Repetition of entries, 11 \*Revision of 'copy', 14 \*Rules, subservience to, 9, 15

 $*!$  St', 10 Saints, names of, 10 Scales, varying, of indexes, 3-4 \*Semi-colon, use of, 9 Sense, common. See Common sense \*Slips, card or paper, for index 'copy',  $5, 13 - 15$ \*Snooks, William, Life of, 5-6 Spoon-feeding, 12 \*Subheadings, 3, 4, 7, 12; accumulation of, 6; arrangement of, 8-9; in the rough, 14 Subject-indexing, 3-4 Sub-subheadings, 4, 15 Suez Crisis, 14 \*Superfluous entries, 5, 6-7, 12-13

Temptations, indexers', 3, 12 Two words compounded, 10, 11 \*Types, use of different, for different kinds of entry, 5; in a single entry, 7, 13

<sup>1</sup> This illustrates in particular the questionable type of entry dealt with in § m (pp. 6-7). <sup>2</sup> But should be subheaded, somewhat on the lines of 'Proper names'.

17

Types of index, various, 3-4

Uniformity of method not essential, 15 Unnecessary entries, 5, 6, 7, 12-13

\*Used slips, re-use of, 14 \*Users, index-, variety of, 12

Von Kluck. See Kluck, von

Waste, avoidance of, 14 n.

What not to do. See Anybody, Earl of Beaconsfield, von Kluck, etc., etc. Wild goose chase. See Kluck, von  $\star$  Word-by-word' order,  $9$ 

X. See Index, Prefixes

York, New, missing, 10 Yourself in the users' place, put, 6-7, 12

Zealand, New, 10

#### To contribute to Melbourne Indexers Bulletin email melbourneindexers@gmail.com

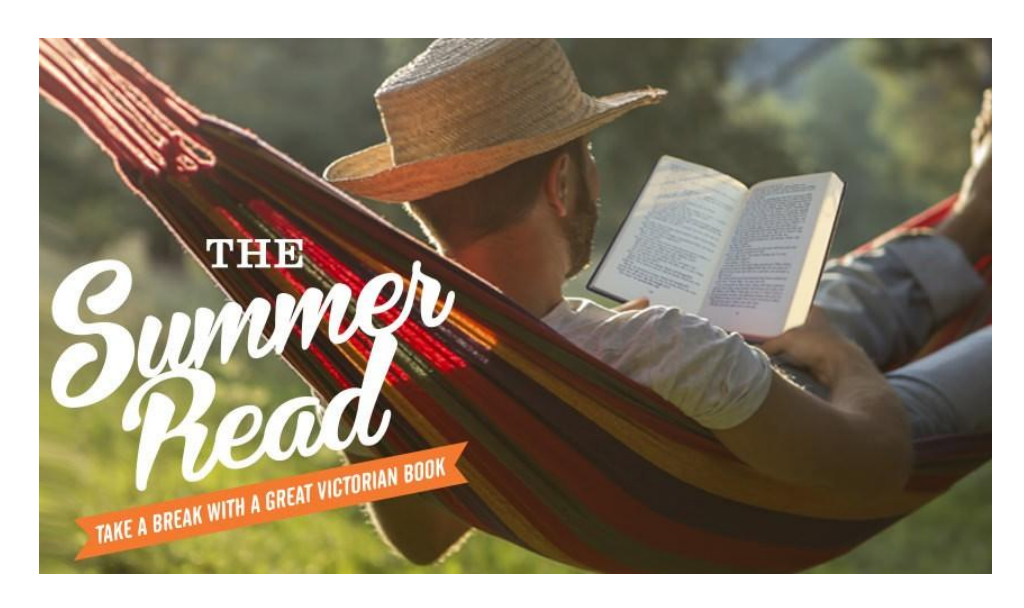

## **The Summer Read 2015-16**

Hopefully you have had an opportunity to catch up on some recreational reading over the summer. The State Library of Victoria and a number of Victorian public libraries are celebrating great Victorian books and sunny days with The Summer Read 2015-16.

For suggestions of Victorian books, the full Summer Read 2015-16 list is available at [http://www.slv.vic.gov.au/live-learn/summer](http://www.slv.vic.gov.au/live-learn/summer-read-2015-16)[read-2015-16.](http://www.slv.vic.gov.au/live-learn/summer-read-2015-16) And there is also still time to enter their draw to win one of a number of book packs. Entries close on 15 February.

# **Melbourne Indexers Program – First half of 2016**

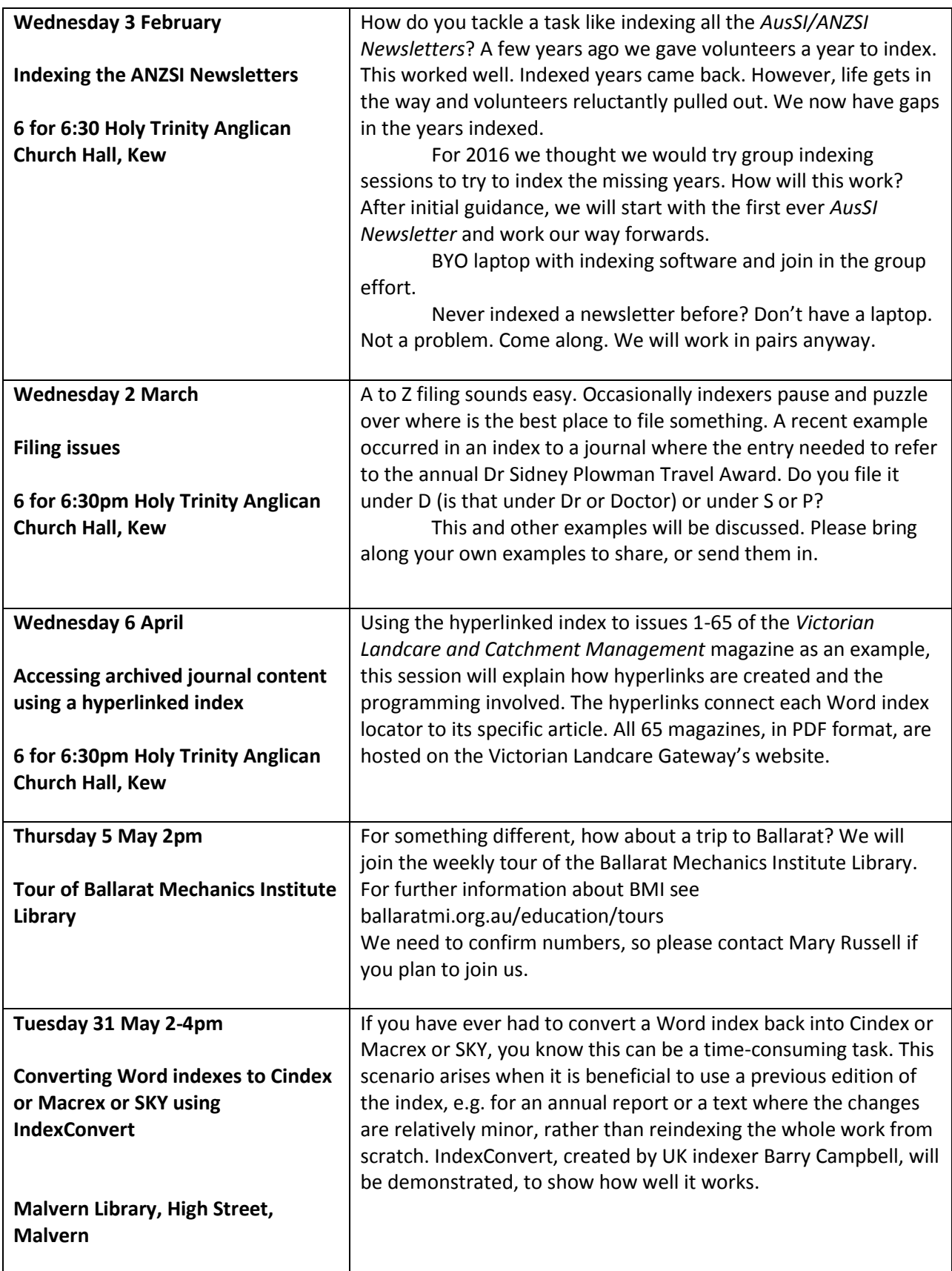